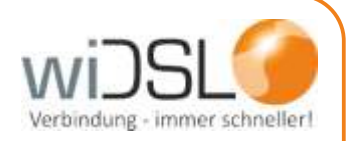

## **Anleitung Langzeitmessung mit WinMTR**

Sehr geehrter Kunde,

falls Ihr Internet langsamer wird oder es zu Abbrüchen der Verbindung kommt, führen Sie bitte eine Langzeitmessung durch.

Mit Hilfe dieser Daten können wir eine schnellere Fehlerursache finden und diese beheben.

Wenn Sie Fragen haben, steht Ihnen unsere Kundenbetreuung unter **06408 61083-400**gerne zur Verfügung.

Viel Spaß beim Surfen!

Ihr OR • Network Team

**OR Network GmbH • Parkstraße 22 • 35447 Reiskirchen • 06408 610830 • info@wiDSL.de**

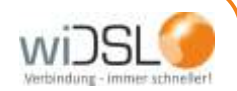

*Langzeitmessung des Internetanschlusses*

Um eine Langzeitmessung Ihres Anschlusses zu erstellen, laden Sie bitte die folgende Datei herunter: **http://www.widsl.de/download/WinMTR.exe** Führen Sie diese Datei aus.

Im Feld "Host" geben Sie **google.de** ein und klicken rechts auf Start.

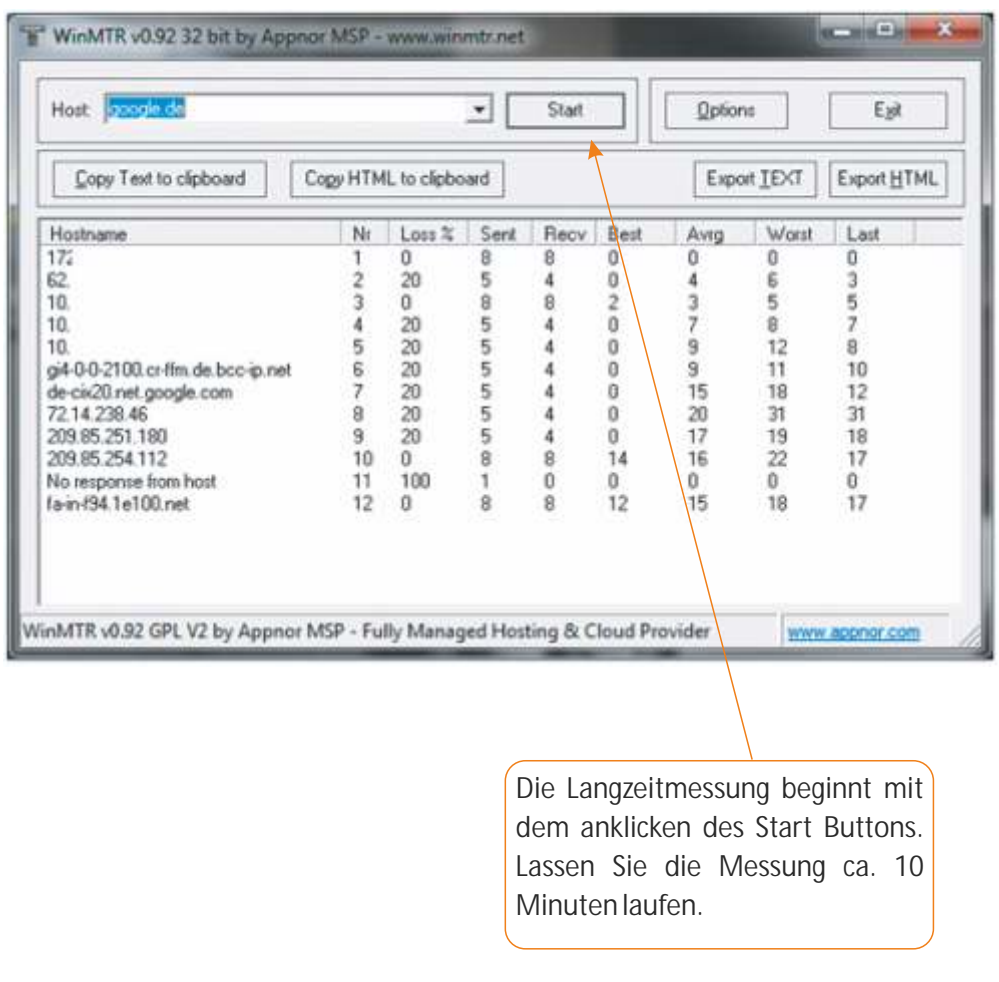

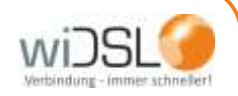

Klicken Sie nun auf den Button "Copy Text to clipboard", die Analyseergebnisse befinden sich nun in der Zwischenablage.

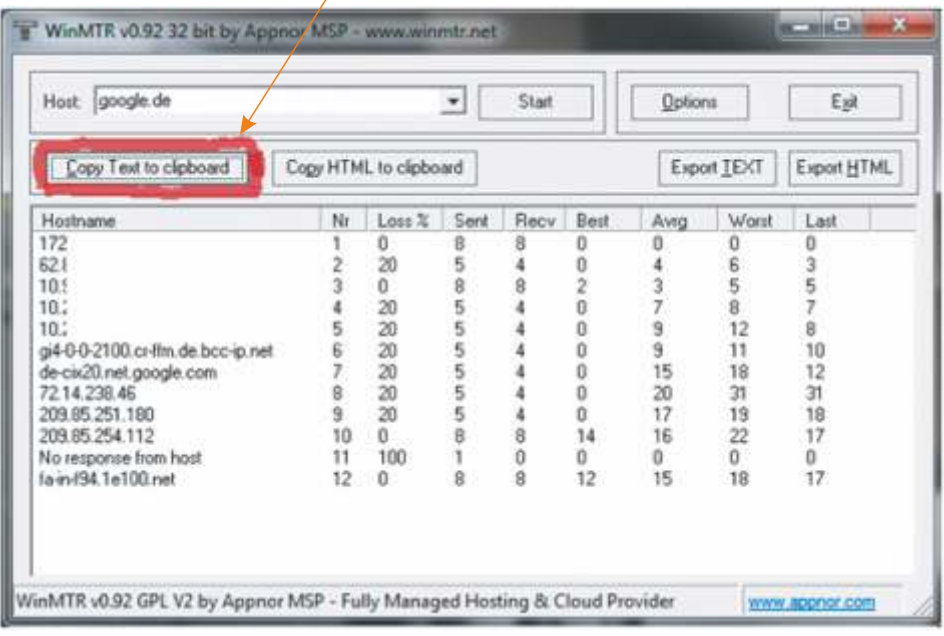

Öffnen Sie eine neue E-Mail und klicken ins Textfeld. Fügen Sie die Zwischenablage über die rechte Maustaste und "einfügen" oder mittels "STRG+V" ein. Senden Sie diese Email an <u>info@wiDSL.de</u> mit folgendem Betreff: Verbindungsdiagnose, Ihrer Kundennummer, Ortsteil, Vor- und Zuname.

Mittels diesen Informationen können wir die E-Mail entsprechend schneller zuordnen und bearbeiten.

Nach der Fehleranalyse werden wir uns wieder mit Ihnen in Verbindung setzen.

wiDSL ist ein Unternehmensbereich von:

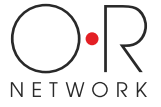

OR Network GmbH

Parkstr. 22 35447 Reiskirchen-Winnerod

Telefon 06408 61083-0 Fax 06408 61083-999 E-mail info@wiDSL.de Weitere Informationen finden Sie unter **www.widsl.de**